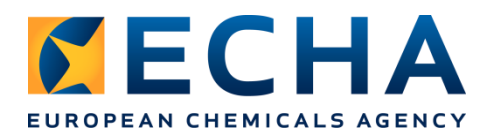

# **Hogyan tervezze meg regisztrációját?**

### **Bevezetés**

A regisztráció folyamata az előzetes regisztrációtól a regisztrálási dokumentáció sikeres benyújtásáig tart. Az ehhez szükséges idő az Ön pontos helyzetétől függ, és megannyi tényezőt és lépést kell figyelembe vennie ahhoz, hogy megbecsülhesse, mennyi ideig tart a regisztráció. Javasoljuk, hogy még a legegyszerűbb esetekben is legalább egy évvel a határidő előtt kezdje el a felkészülést.

Az alábbiakban azokat a szokásos lépéseket mutatjuk be, amelyeket figyelembe kell vennie a tervezés során. Segítséget nyújtanak ahhoz, hogy elemezhesse saját ügyét, és biztos tervet készítsen az időben történő regisztráláshoz. Ezek a lépések az [ECHA REACH 2018 ütemtervén](https://echa.europa.eu/hu/reach-2018/) alapulnak, amely hat regisztrációs szakaszra bontja a regisztrálást.

## **A regisztrálás szakaszai**

#### **0 Előkészítő szakasz**

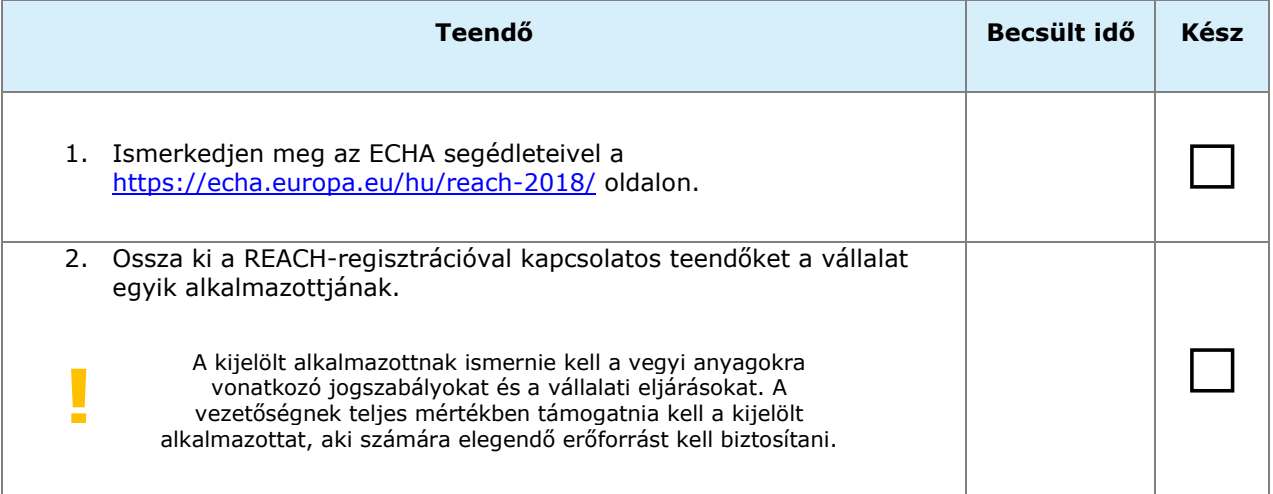

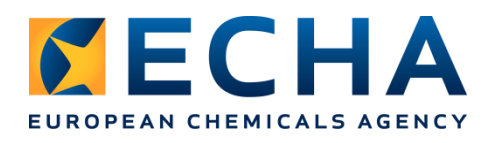

#### **1 A portfólió ismerete**

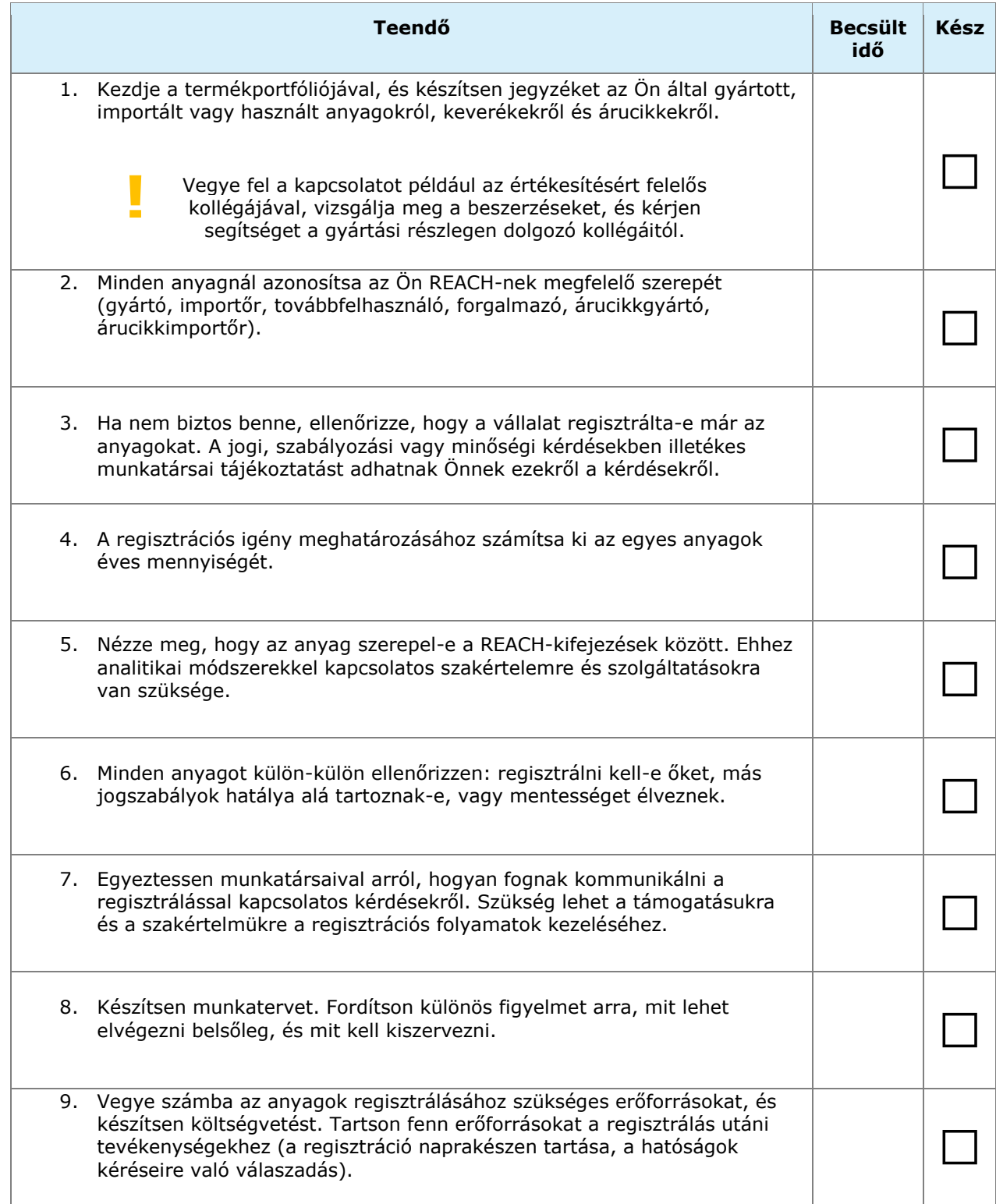

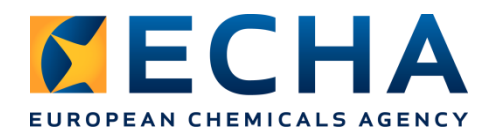

10. Ismertesse és hagyassa jóvá a regisztrációs tervet a vezetőséggel, és  $\bigcirc$  alapjotásággel, és a pyőződjön meg róla, mindenki támogatja.

#### **2 Társregisztrálók keresése**

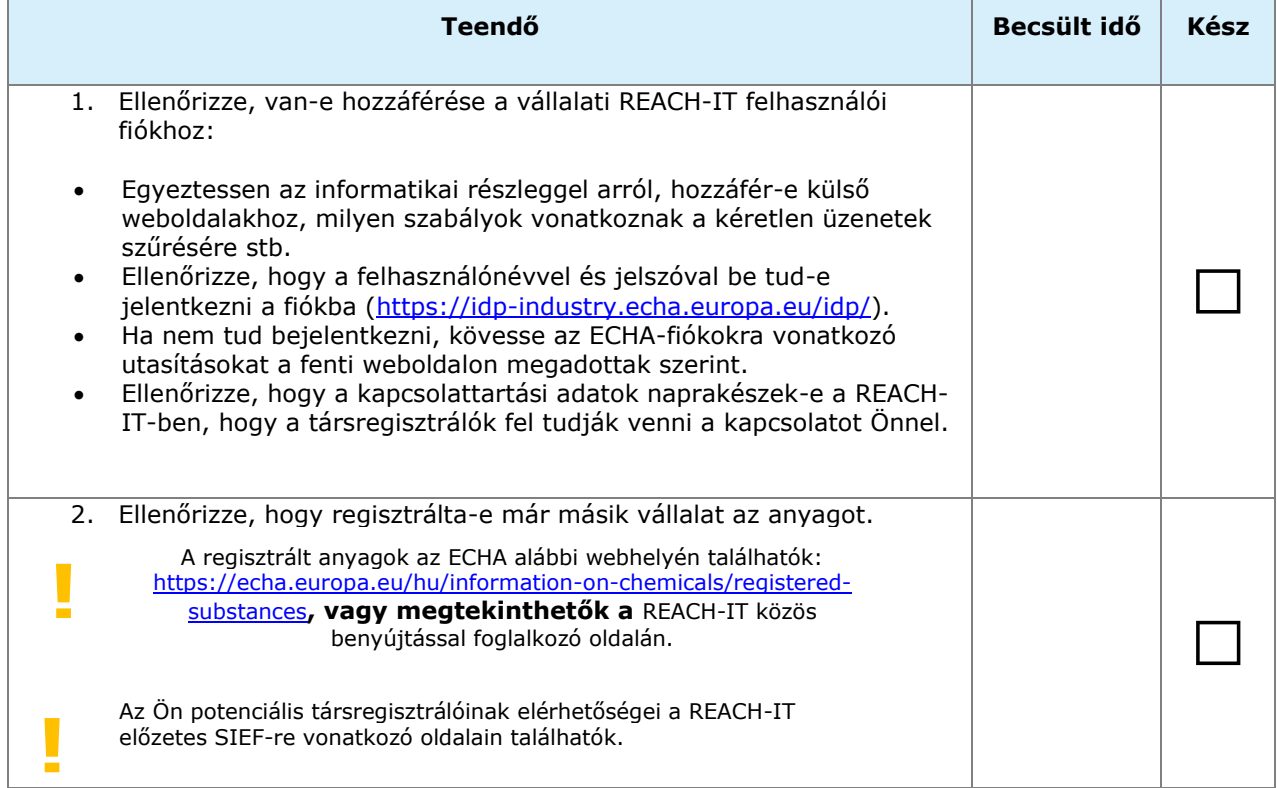

*Ha az Ön anyagát még nem regisztrálták, folytassa a 4. oldalon.*

*Ha az Ön anyagát már regisztrálták, ugorjon a 9. oldalhoz.*

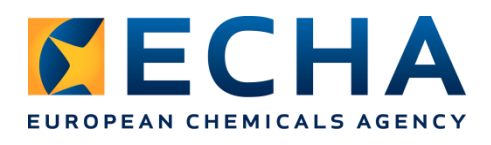

#### **Ha anyaga még nem került regisztrálásra**

#### **2 Társregisztrálók keresése**

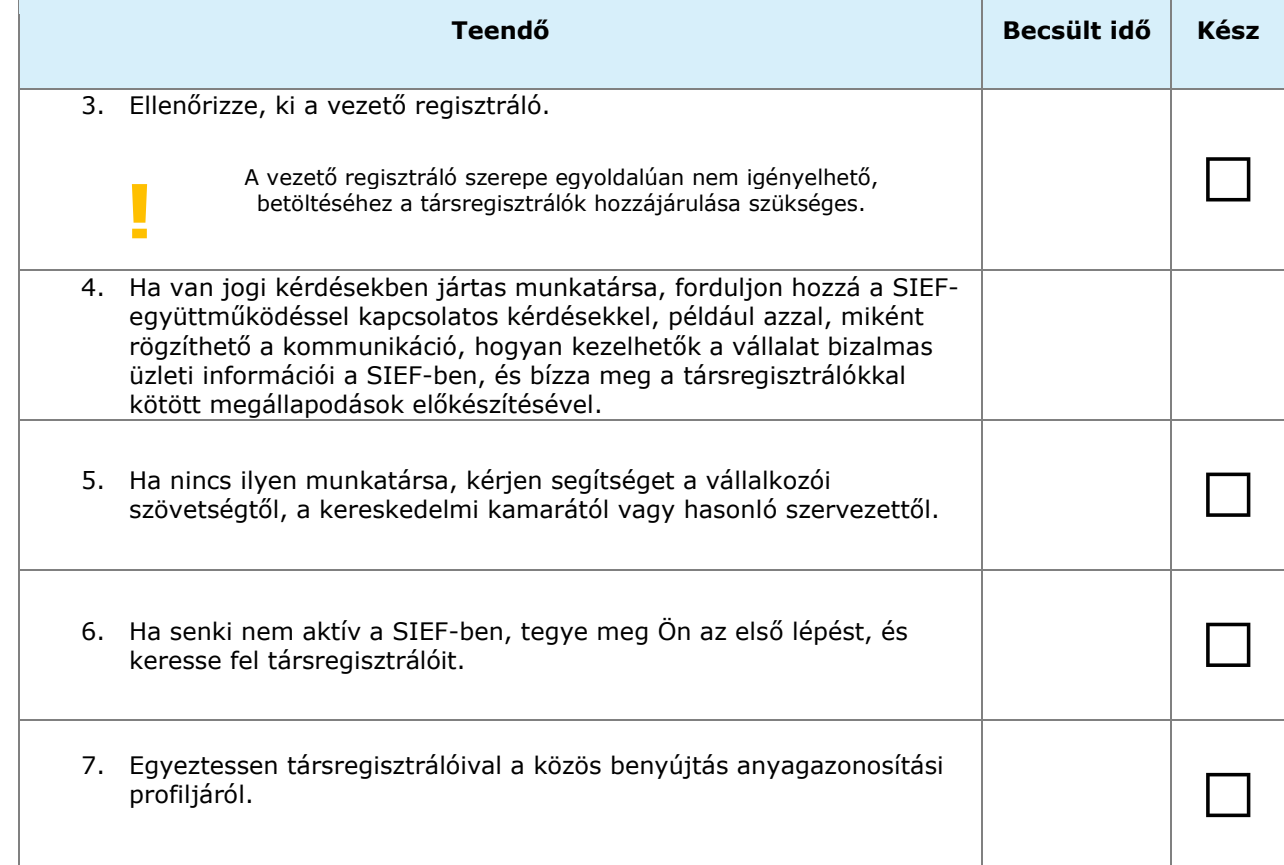

#### **3 A munka megszervezése a társregisztrálókkal**

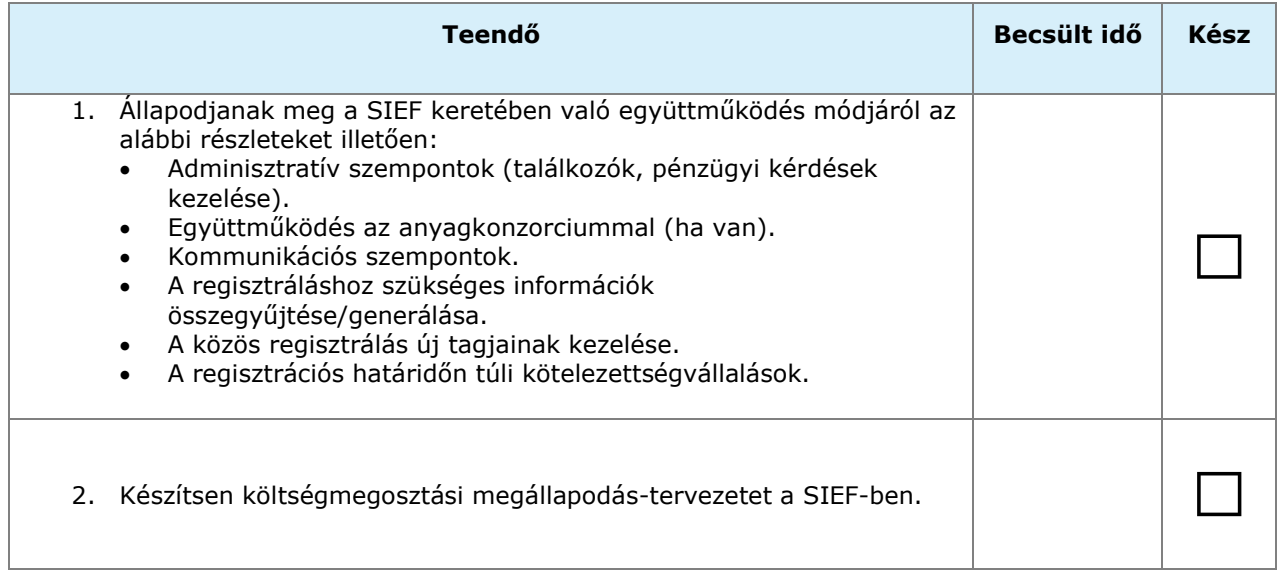

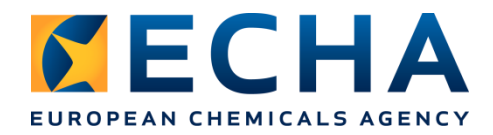

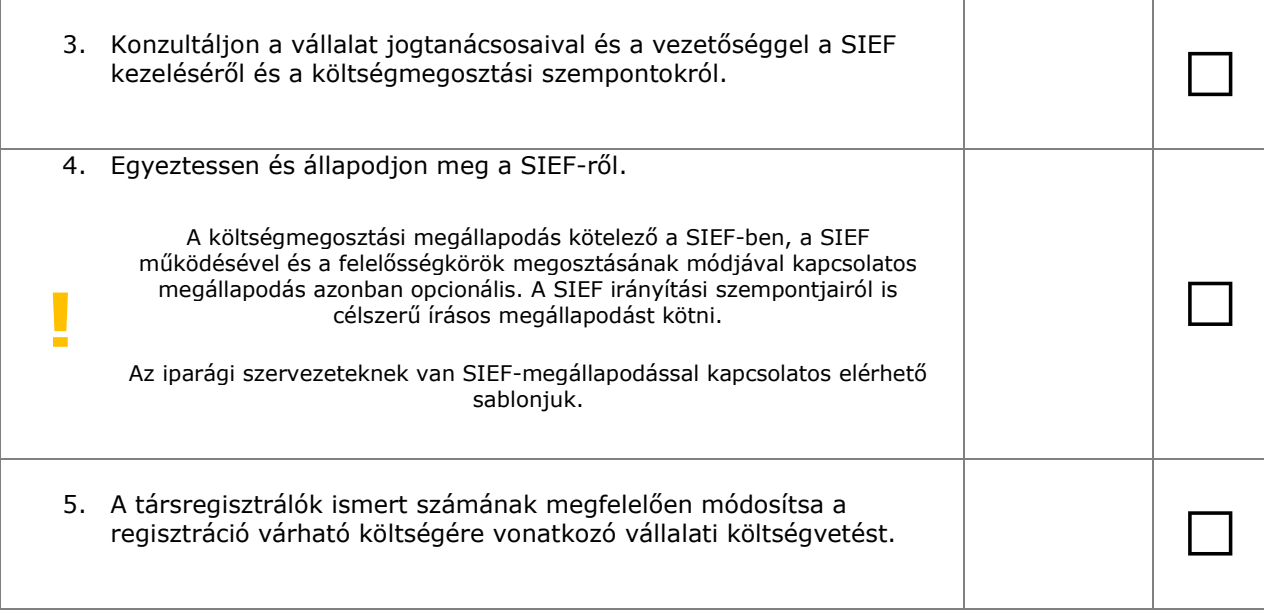

#### **4 Veszélyek és kockázatok felmérése**

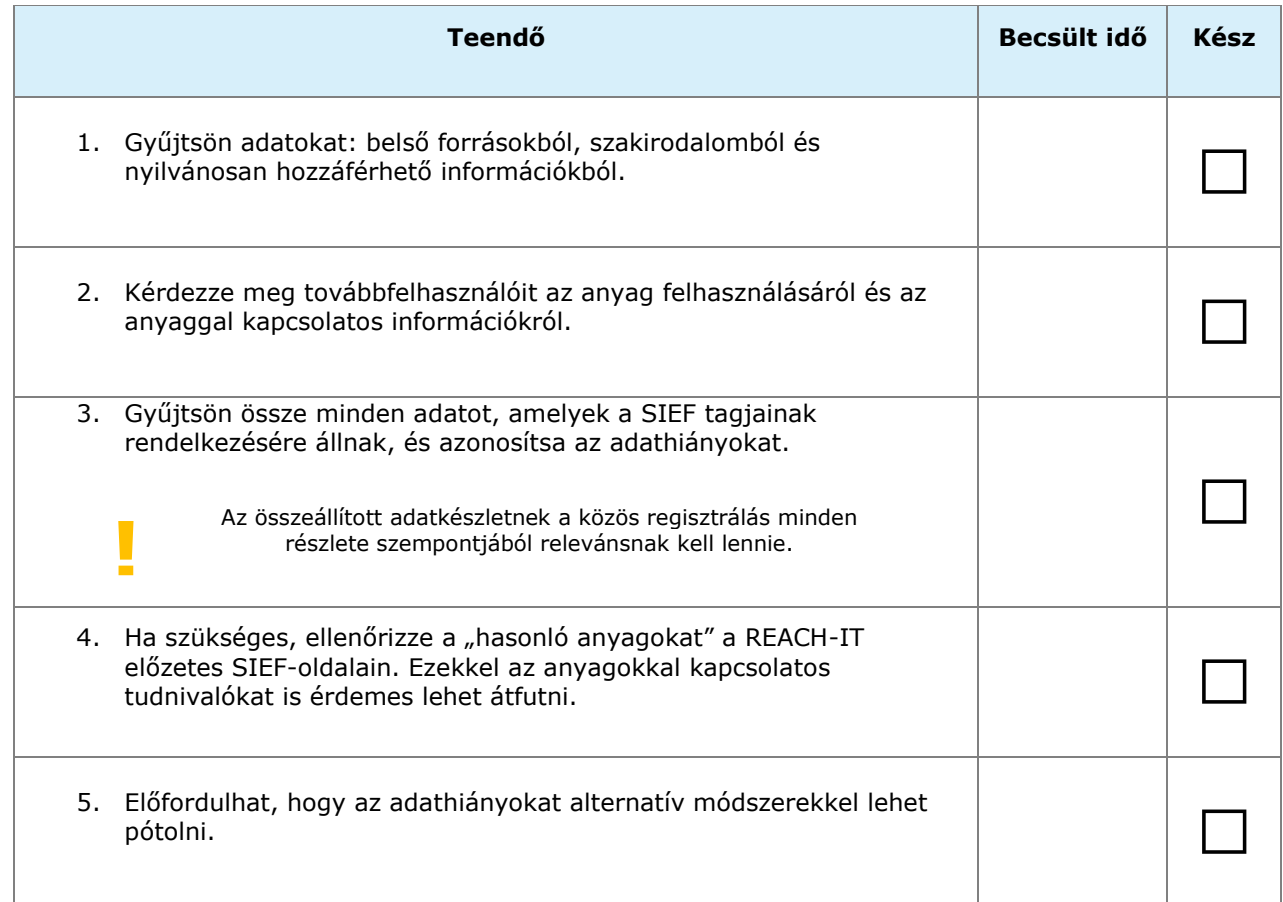

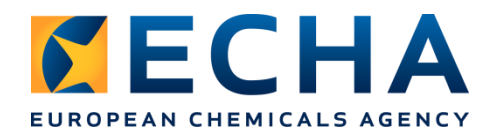

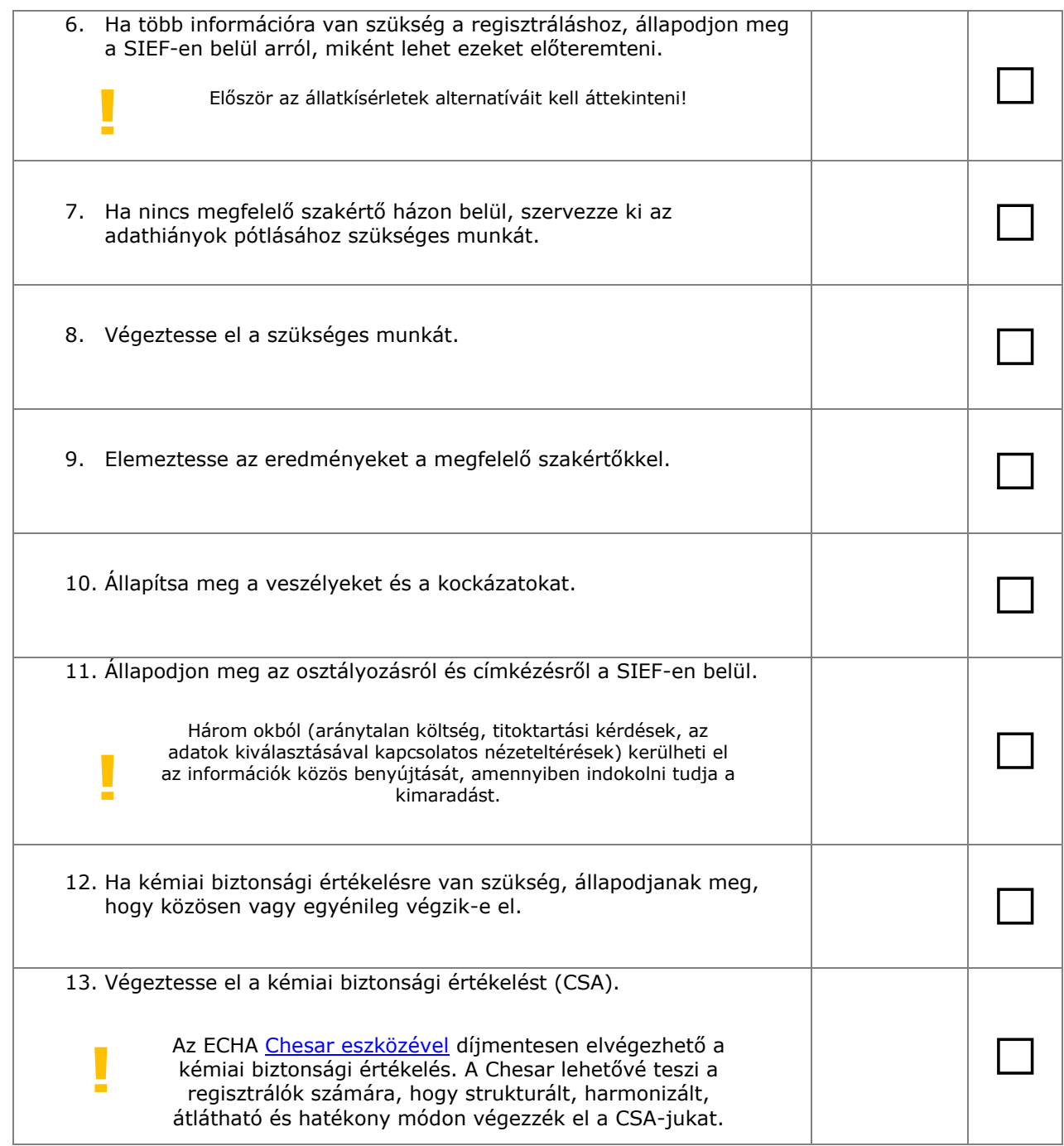

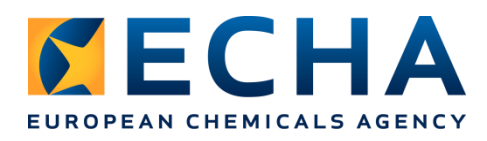

#### **5 Regisztrációs anyag összeállítása IUCLID-dokumentációként**

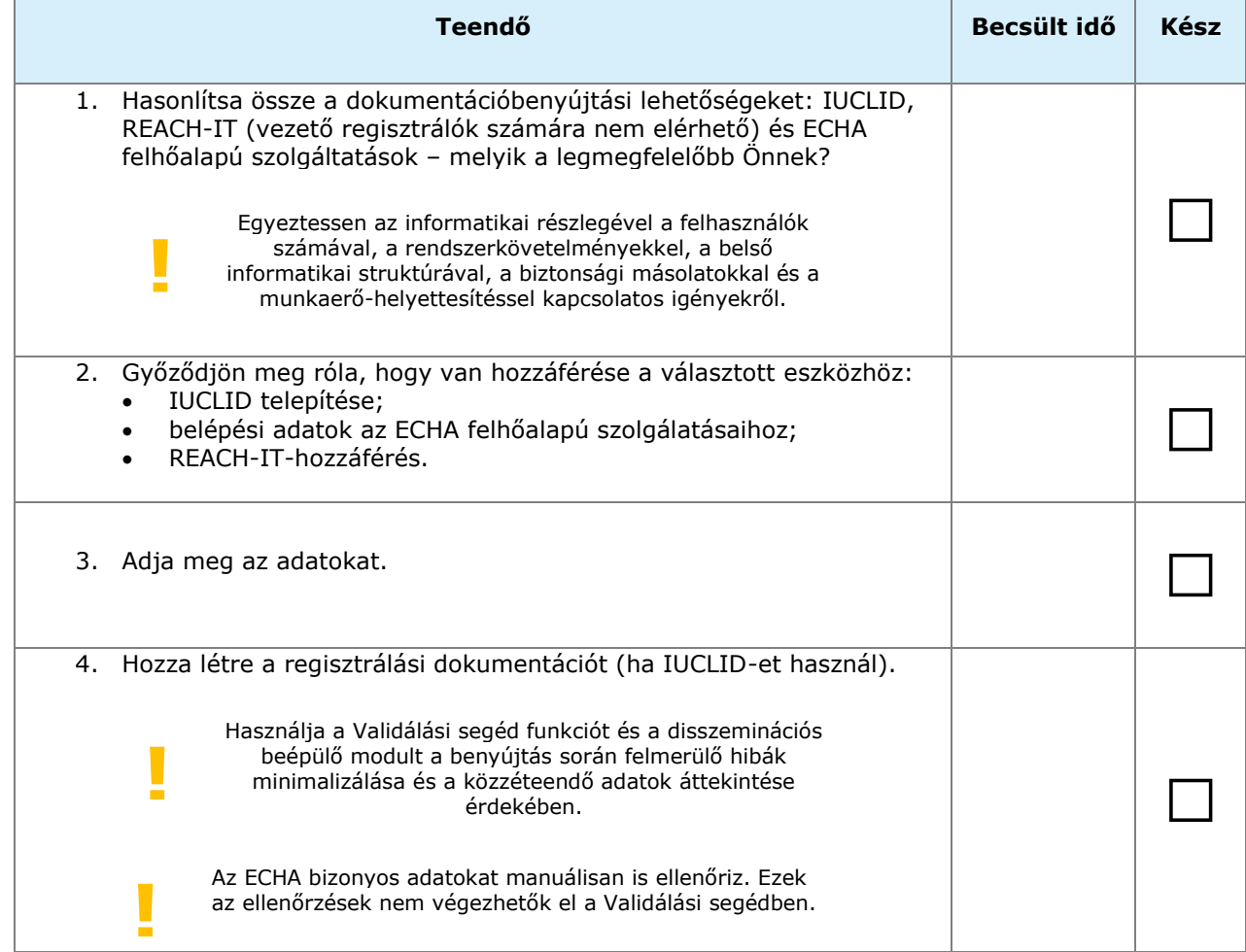

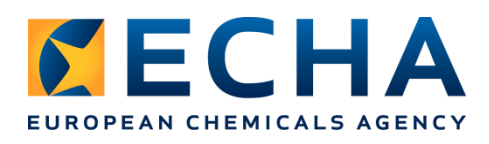

8 (11)

2017. május

#### **6 Regisztrálási dokumentáció benyújtása**

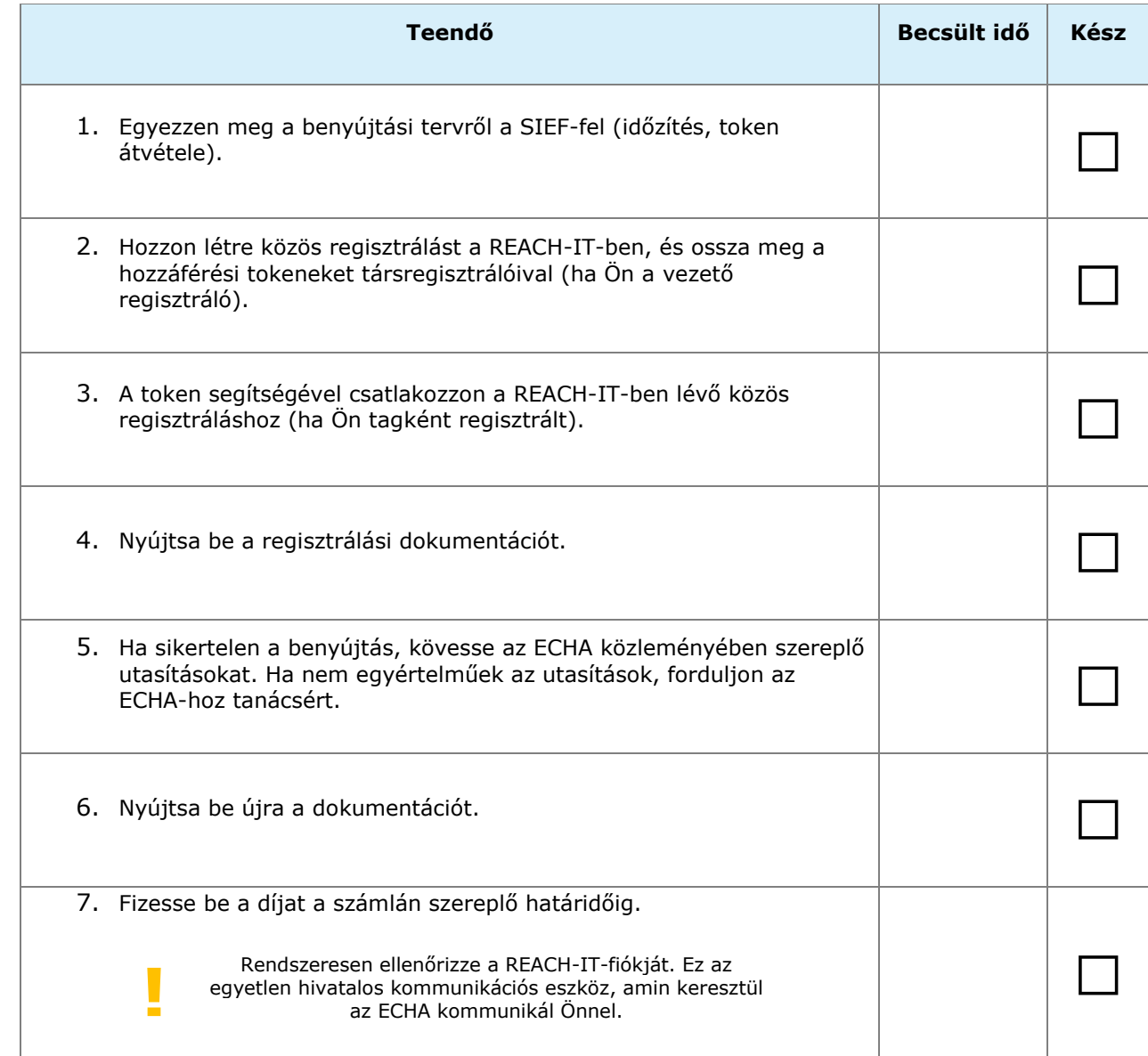

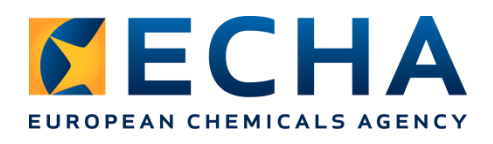

#### **Ha az anyagot már regisztrálták**

#### **3 A munka megszervezése a társregisztrálókkal**

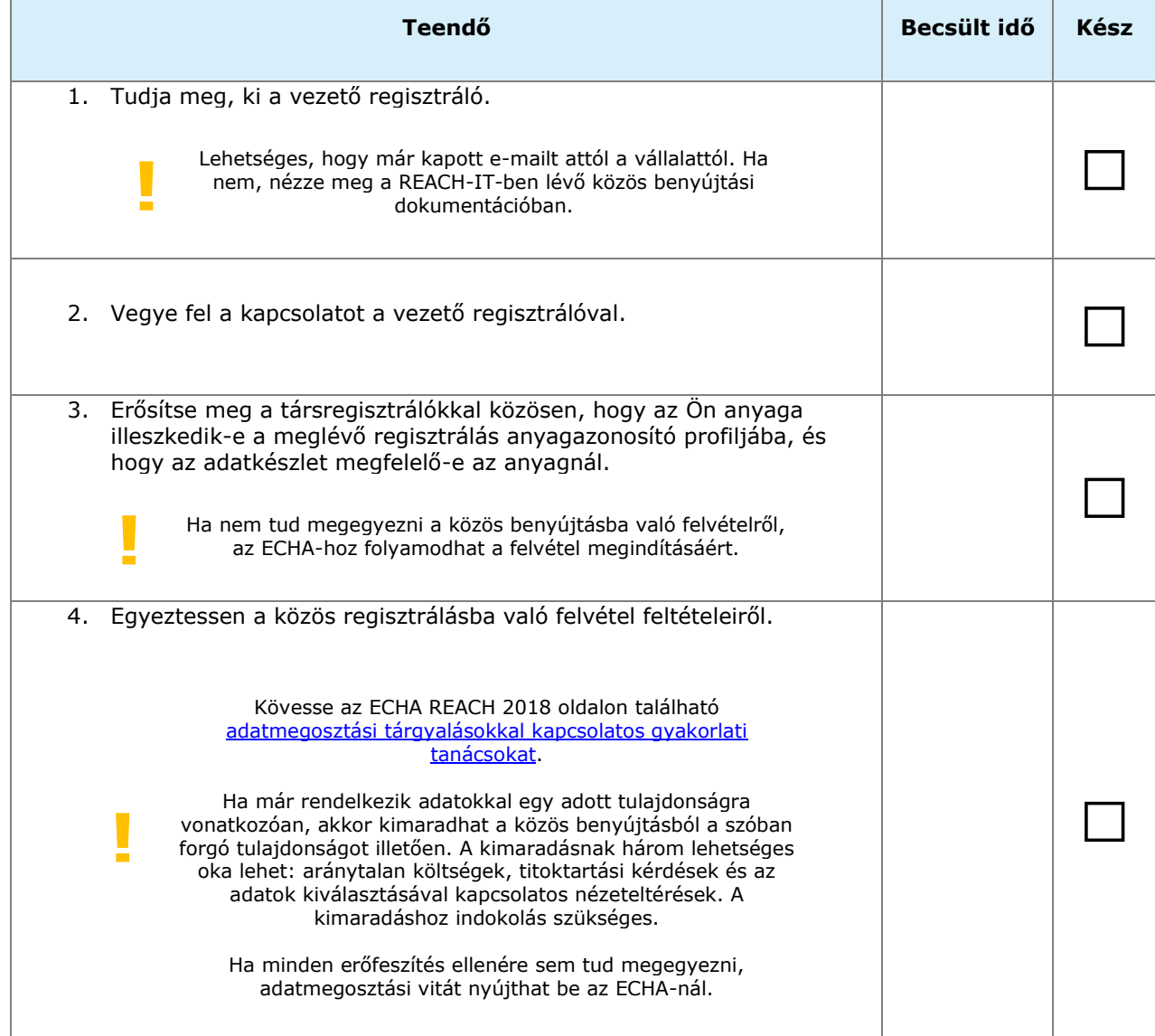

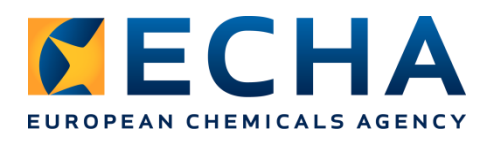

#### **5 Regisztrációs anyag összeállítása IUCLID-dokumentációként**

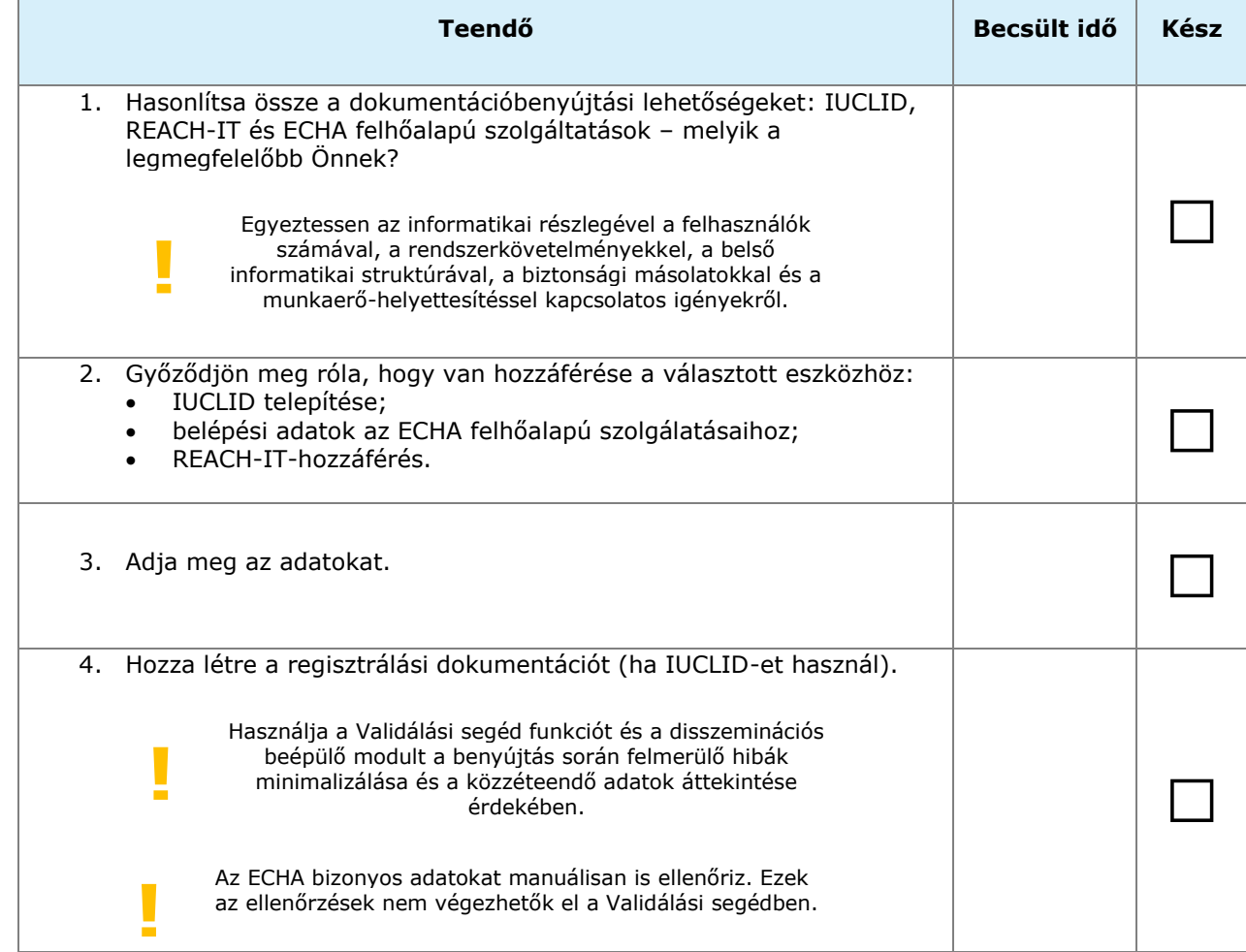

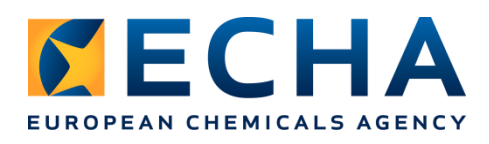

#### **6 Regisztrálási dokumentáció benyújtása**

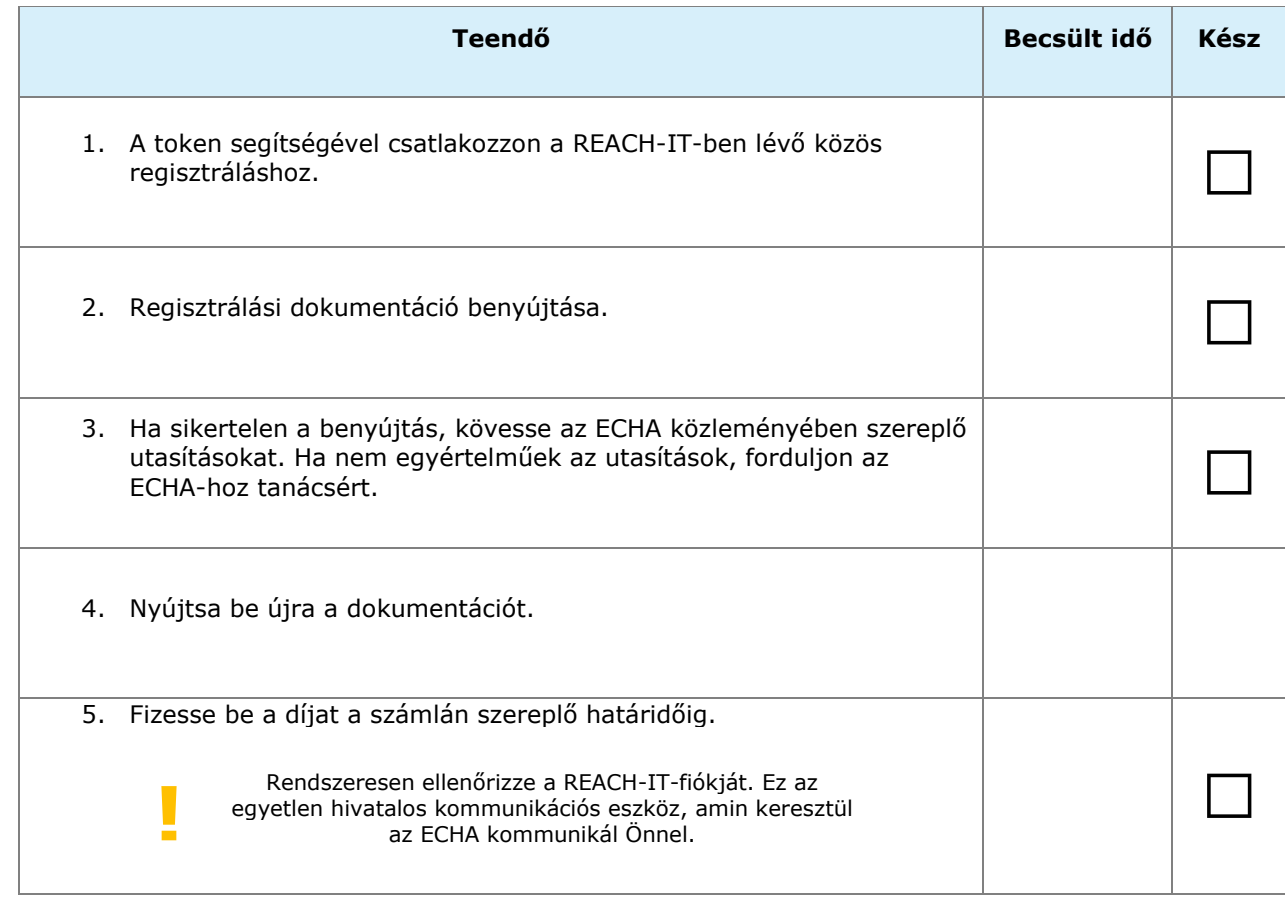

A tervezési folyamat során a [nemzeti információs szolgálatokhoz,](https://echa.europa.eu/hu/support/helpdesks/) az ECHA-hoz vagy az ágazati szervezetekhez/regionális vállalkozói szövetséghez fordulhat segítségért.